## Package 'optR'

October 14, 2022

Type Package Title Optimization Toolbox for Solving Linear Systems Version 1.2.5 Date 2016-11-29 Author Prakash (PKS Prakash) <prakash2@uwalumni.com> Maintainer Prakash <prakash2@uwalumni.com> Description Solves linear systems of form Ax=b via Gauss elimination, LU decomposition, Gauss-Seidel, Conjugate Gradient Method (CGM) and Cholesky methods. License GPL  $(>= 2)$ RoxygenNote 5.0.1 Depends graphics, stats NeedsCompilation no Repository CRAN

## Date/Publication 2016-11-29 15:08:40

## R topics documented:

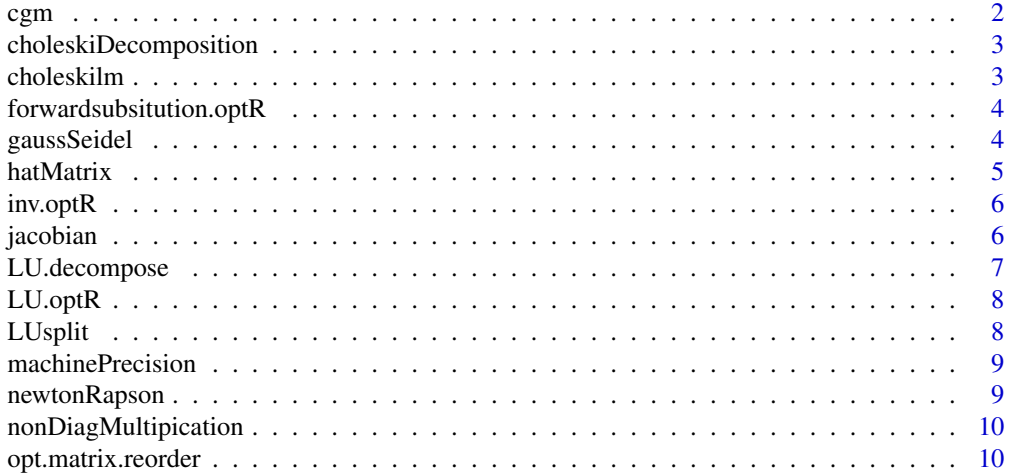

<span id="page-1-0"></span>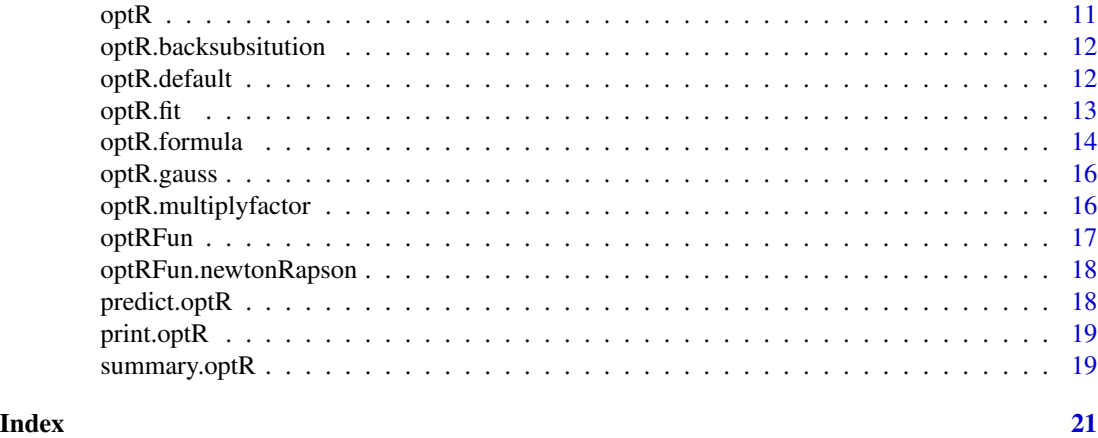

cgm *Optimization & estimation based on Conjugate Gradient Method*

## Description

Function utilizes the Conjugate Gradient Method for optimization to solve equation Ax=b

### Usage

cgm(A, b, x = NULL, iter = 500, tol = 1e-07)

## Arguments

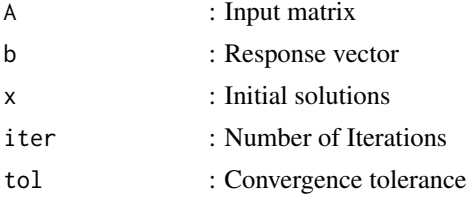

## Value

optimal : Optimal solutions

initial : initial solution

itr.conv : Number of iterations for convergence

conv : Convergence array

```
A < -matrix(c(4,-1,1, -1,4,-2,1,-2,4), nrow=3,ncol=3, byrow = TRUE)
b<-matrix(c(12,-1, 5), nrow=3,ncol=1,byrow=TRUE)
Z<-optR(A, b, method="cgm", iter=500, tol=1e-7)
```
<span id="page-2-0"></span>choleskiDecomposition *Function for Choleski Decomposition*

#### Description

Function perform choleski decomposition for positive definate matrix (A=LL')

## Usage

```
choleskiDecomposition(A, tol = 1e-07)
```
#### Arguments

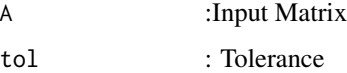

#### Value

L: Decomposition matrix

### Examples

```
A<-matrix(c(4,-2,2, -2,2,-4,2,-4,11), nrow=3,ncol=3, byrow = TRUE)
chdA<-choleskiDecomposition(A)
```
choleskilm *Function fits linear model using Choleski Decomposition*

#### Description

Function fits a linear model using Choleski Decomposition for positive definate matrix

#### Usage

choleskilm(A, b, tol = 1e-07)

#### Arguments

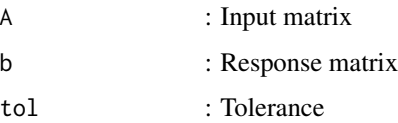

#### Value

U : Upper part of the triangele is (U) and Lower part of the triangular is L (Diagnoal for the L matrix is 1)

c : Lc=b (where Ux=c)

beta : Estimates

examples A<-matrix(c(6,-4,1, -4,6,-4,1,-4,6), nrow=3,ncol=3, byrow = TRUE) b<-matrix(c(-14,36, 6), nrow=3,ncol=1,byrow=TRUE) Z<-optR(A, b, method="choleski") # Solve Linear model using Gauss Elimination

```
forwardsubsitution.optR
```
*Function to solve linear system using forward substitution*

## Description

Function to solve linear system using backsubsitution using Upper Triangular Matrix (Ux=c)

### Usage

forwardsubsitution.optR(L, b)

#### Arguments

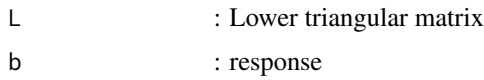

## Value

y : Estiamted value

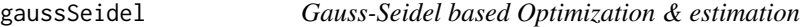

## Description

Function utilizes the Gauss-Seidel optimization to solve equation Ax=b

## Usage

```
gaussSeidel(A, b, x = NULL, iter = 500, tol = 1e-07, w = 1,
 witr = NULL
```
<span id="page-3-0"></span>

#### <span id="page-4-0"></span>hatMatrix 5

#### Arguments

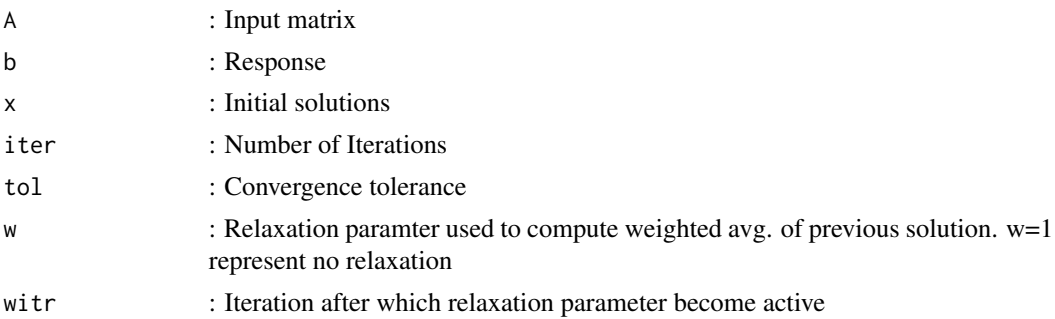

#### Value

optimal : Optimal solutions initial : initial solution relaxationFactor : relaxation factor

#### Examples

```
A<-matrix(c(4,-1,1, -1,4,-2,1,-2,4), nrow=3,ncol=3, byrow = TRUE)
b<-matrix(c(12,-1, 5), nrow=3,ncol=1,byrow=TRUE)
Z<-optR(A, b, method="gaussseidel", iter=500, tol=1e-7)
```

```
hatMatrix Function determines the Hat matrix or projection matrix for given X
```
#### Description

Function hatMatrix determines the projection matrix for X from the form yhat=Hy. The projection matrix defines the influce of each variable on fitted value The diagonal elements of the projection matrix are the leverages or influence each sample has on the fitted value for that same observation. The projection matrix is evaluated with I.I.D assumtion  $\sim N(0, 1)$ 

#### Usage

```
hatMatrix(X, covmat = NULL)
```
#### Arguments

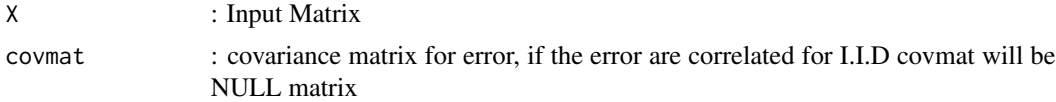

## Value

X: Projection Matrix

## Examples

```
X <-matrix(c(6,-4,1, -4,6,-4,1,-4,6), nrow=3,ncol=3, byrow = TRUE)
covmat \leq matrix(rnorm(3 \neq 3), 3, 3)
H<-hatMatrix(X)
H<-hatMatrix(X, covmat)
diag(H)
```
inv.optR *Invert a matrix using LU decomposition*

## Description

function invert a matrix A using LU decomposition such that  $A^*inv(A)=I$ 

### Usage

 $inv.$ opt $R(A, tol = 1e-07)$ 

#### Arguments

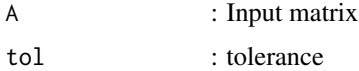

#### Value

A : Inverse of Matrix A

#### Examples

```
# Invert the matrix using LU decomposition
A<-matrix(c(0.6,-0.4,1, -0.3,0.2,0.5,0.6,-1,0.5), nrow=3,ncol=3, byrow = TRUE)
InvA<-inv.optR(A)
```
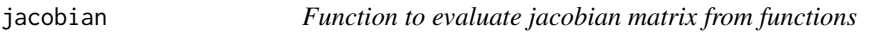

## Description

jacobian is function to determine the jacobian matrix for function f for input x

#### Usage

jacobian(f, x)

<span id="page-5-0"></span>

## <span id="page-6-0"></span>LU.decompose 7

## Arguments

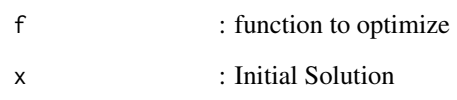

## Value

jacobiabMatrix: Jacobian matrix

f0: Intial solution

LU.decompose *LU decomposition*

## Description

The function decomposes matrix A into LU with L lower matrix and U as upper matrix

## Usage

LU.decompose(A, tol = 1e-07)

## Arguments

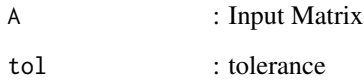

## Value

A : Transformed matrix with Upper part of the triangele is (U) and Lower part of the triangular is L (Diagnoal for the L matrix is 1)

```
A \le -matrix(c(0,-1,1,-1,2,-1,2,-1,0), nrow=3,ncol=3, byrow = TRUE)
Z<-optR(A, tol=1e-7, method="LU")
```
<span id="page-7-0"></span>

## Description

The function solves Ax=b using LU decomposition (LUx=b). The function handles multple responses

#### Usage

 $LU.optR(A, b, tol = 1e-07)$ 

### Arguments

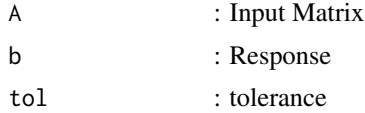

#### Value

U : Upper part of the triangele is (U) and Lower part of the triangular is L (Diagnoal for the L matrix  $is 1)$ 

c : Lc=b (where Ux=c)

beta : Estimates

## Examples

```
A \le -\text{matrix}(c(0,-1,1,-1,2,-1,2,-1,0), nrow=3,ncol=3, byrow = TRUE)
b<-matrix(c(0,0, 1), nrow=3,ncol=1,byrow=TRUE)
Z<-optR(A, b, method="LU")
```
LUsplit *Function to extract Lower and Upper matrix from LU decomposition*

## Description

function to extract Lower and Upper matrix from LU decomposition

#### Usage

LUsplit(A)

#### Arguments

A : Input matrix

## <span id="page-8-0"></span>machinePrecision 9

## Value

U : upper triangular matrix

L : Lower triangular matrix

## Examples

```
A<-matrix(c(0,-1,1, -1,2,-1,2,-1,0), nrow=3,ncol=3, byrow = TRUE)
Z<-optR(A, method="LU")
LUsplit(Z$U)
```
machinePrecision *Function to address machine precision error*

## Description

function to remove the machine precision error

## Usage

```
machinePrecision(A)
```
#### Arguments

A : Input matrix

#### Value

A : return matrix

newtonRapson *Function for Newton Rapson roots for given equations*

#### Description

newtonRapson function perform optimization

#### Usage

 $newtonRapson(f, x, iteration = 30, tol = 1e-09)$ 

#### Arguments

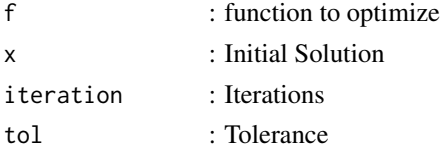

## <span id="page-9-0"></span>Value

x : optimal roots

nonDiagMultipication *Non-diagnoal multipication*

## Description

Function for non-diagnoal multipication

## Usage

```
nonDiagMultipication(i, A, beta)
```
## Arguments

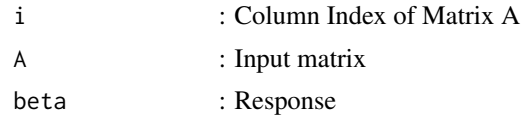

## Value

asum: Non-diagnol contribution

opt.matrix.reorder *Function to Re-order the matrix to make dominant diagnals*

## Description

Function re-order the matrix to make matrix pivot.diag at each iteration

## Usage

```
opt.matrix.reorder(A, tol = 1e-16)
```
## Arguments

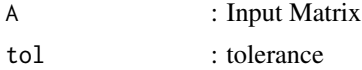

#### Value

A : Updated Matrix

b.order : Order sequence of A updated matrix

#### <span id="page-10-0"></span> $optR$  11

### Examples

```
A \le -\text{matrix}(c(0,-1,1,-1,2,-1,2,-1,0), nrow=3,ncol=3, byrow = TRUE)
b<-matrix(c(0,0, 1), nrow=3,ncol=1,byrow=TRUE)
Z<-optR(A, b, method="gauss")
```
optR *Optimization & predictive modelling Toolsets*

## Description

optR function for solving linear systems using numerical approaches. Current toolbox supports Gauss Elimination, LU decomposition, Conjugate Gradiant Decent and Gauss-Sideal methods for solving the system of form AX=b For optimization using numerical methods cgm method performed faster in comparision with gaussseidel. For decomposition LU is utilized for multiple responses to enhance the speed of computation.

#### Usage

 $optR(x, \ldots)$ 

#### Arguments

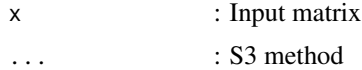

#### Value

optR : Return optR class

#### Author(s)

PKS Prakash

```
# Solving equation Ax=b
A \le -\text{matrix}(c(6,-4,1, -4,6,-4,1,-4,6), \text{nrow=3}, \text{ncol=3}, \text{byrow = TRUE})b<-matrix(c(-14,36, 6), nrow=3,ncol=1,byrow=TRUE)
Z<-optR(A, b, method="gauss") # Solve Linear model using Gauss Elimination
```

```
# Solve Linear model using LU decomposition (Supports Multi-response)
Z<-optR(A, b, method="LU")
```

```
# Solve the matrix using Gauss Elimination (1, -1, 2)
A \le -\text{matrix}(c(2,-2,6,-2,4,3,-1,8,4)), nrow=3,ncol=3, byrow = TRUE)
b<-matrix(c(16,0, -1), nrow=3,ncol=1,byrow=TRUE)
Z<-optR(A, b, method="gauss") # Solve Linear model using Gauss Elimination
```

```
require(utils)
set.seed(129)
n <- 10 ; p <- 4
X \leftarrow matrix(rnorm(n * p), n, p) # no intercept!
y \le - rnorm(n)Z<-optR(X, y, method="cgm")
```
optR.backsubsitution *Function to solve linear system using backsubsitution*

#### Description

Function to solve linear system using backsubsitution using Upper Triangular Matrix (Ux=c)

#### Usage

## S3 method for class 'backsubsitution' optR(U, c)

#### Arguments

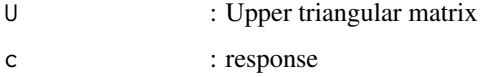

#### Value

beta : Estiamted value

optR.default *Optimization & predictive modelling Toolsets*

## Description

soptR is the default function for optimization

#### Usage

```
## Default S3 method:
optR(x, y = NULL, weights = NULL, method = c("gauss","LU", "gaussseidel", "cgm", "choleski"), iter = 500, tol = 1e-07,
 keep.data = TRUE, ...)
```
<span id="page-11-0"></span>

#### <span id="page-12-0"></span> $optR.fit$  13

#### Arguments

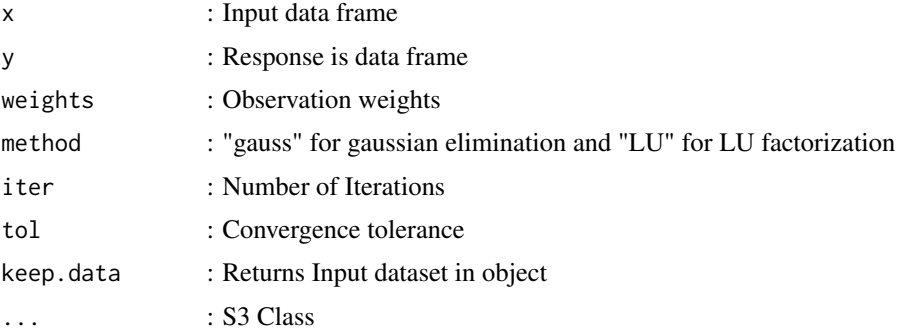

#### Value

U : Decomposed matrix for Gauss-ELimination Ax=b is converted into Ux=c where U is upper triangular matrix for LU decomposition U contain the values for L & U decomposition LUx=b

c : transformed b  $&$  for LU transformation c is y from equation Ux=y

estimates : Return x values for linear system

seq : sequence of A matrix re-ordered

#### Examples

```
# Solving equation Ax=b
A \le matrix(c(6,-4,1, -4,6,-4,1,-4,6), nrow=3,ncol=3, byrow = TRUE)
b<-matrix(c(-14,36, 6), nrow=3,ncol=1,byrow=TRUE)
Z<-optR(A, b, method="gauss")
# Solve Linear model using LU decomposition (Supports Multi-response)
Z<-optR(A, b, method="LU")
# Solving the function using numerical method
Z<-optR(A, b, method="cgm")
require(utils)
set.seed(129)
n \leq 7; p \leq 2X \leq - matrix(rnorm(n * p), n, p) # no intercept!
y \leq -rnorm(n)Z<-optR(X, y, method="LU")
```
optR.fit *Fitter function for Linear/Non-linear system with form Ax=b*

#### Description

optR.fit is fit function for determing x for System with form Ax=b

#### <span id="page-13-0"></span>Usage

```
## S3 method for class 'fit'
optR(x, y = NULL, method = c("gauss, LU, gaussseidel", "cgm"),iter = 500, tol = 1e-07, ...)
```
#### Arguments

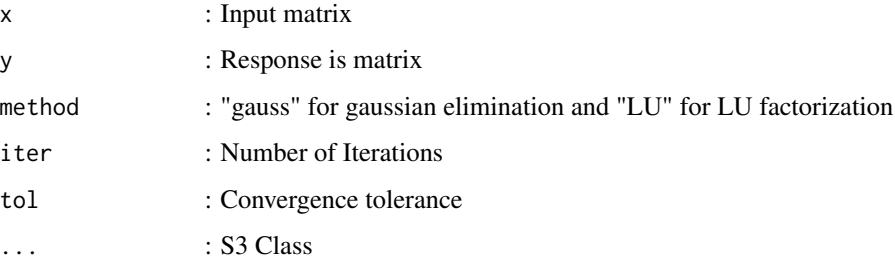

#### Value

U : Decomposed matrix for Gauss-ELimination Ax=b is converted into Ux=c where U is upper triangular matrix for LU decomposition U contain the values for L & U decomposition LUx=b

c : transformed b & for LU transformation c is y from equation  $Ux=y$ 

estimates : Return x values for linear system

seq : sequence of A matrix re-ordered

#### Examples

```
# Solving equation Ax=b
A \le matrix(c(6,-4,1, -4,6,-4,1,-4,6), nrow=3,ncol=3, byrow = TRUE)
b<-matrix(c(-14,36, 6), nrow=3,ncol=1,byrow=TRUE)
Z<-optR(A, b, method="gauss")
# Solve Linear model using LU decomposition (Supports Multi-response)
Z<-optR(A, b, method="LU")
# Solving the function using numerical method
Z<-optR(A, b, method="cgm")
```
optR.formula *Optimization & predictive modelling Toolsets*

#### Description

optR package to perform the optimization using numerical methods

## optR.formula 15

#### Usage

```
## S3 method for class 'formula'
optR(formula, data = list(), weights = NULL,
 method = c("gauss, LU, gaussseidel", "cgm", "choleski"), iter = 500,
  tol = 1e-07, keep.data = TRUE, contrasts = NULL, ...)
```
## Arguments

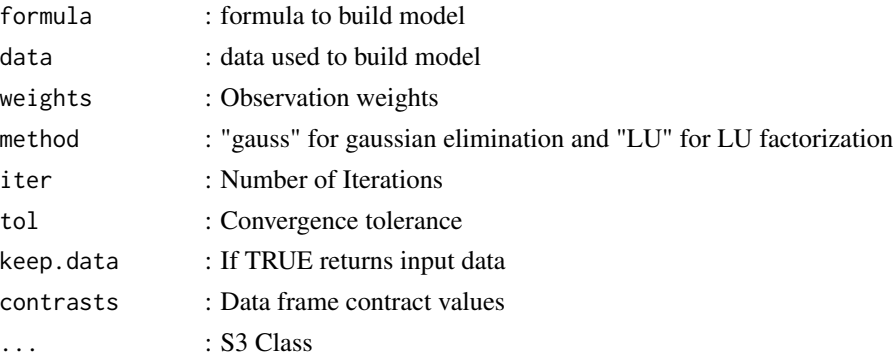

#### Value

U : Decomposed matrix for Gauss-ELimination Ax=b is converted into Ux=c where U is upper triangular matrix for LU decomposition U contain the values for L & U decomposition LUx=b

c : transformed b & for LU transformation c is y from equation  $Ux=y$ 

estimates : Return x values for linear system

#### Author(s)

PKS Prakash

```
# Solving equation Ax=b
b<-matrix(c(-14,36, 6), nrow=3,ncol=1,byrow=TRUE)
A \le matrix(c(6,-4,1, -4,6,-4,1,-4,6), nrow=3,ncol=3, byrow = TRUE)
Z<-optR(b~A-1, method="gauss") # -1 to remove the constant vector
Z<-optR(b~A-1, method="LU") # -1 to remove the constant vector
require(utils)
set.seed(129)
n \leq -10; p \leq -4X \leq - matrix(rnorm(n * p), n, p) # no intercept!
y \le - rnorm(n)data<-cbind(X, y)
colnames(data)<-c("var1", "var2", "var3", "var4", "y")
Z<-optR(y~var1+var2+var3+var4+var1*var2-1, data=data.frame(data), method="cgm")
```
<span id="page-15-0"></span>

#### Description

Function solves linear systems using Gauss Elimination. The function solves equation of form Ax=b to Ux=c (where U is upper triangular matrix)

#### Usage

## S3 method for class 'gauss'  $optR(A, b, tol = 1e-07)$ 

## Arguments

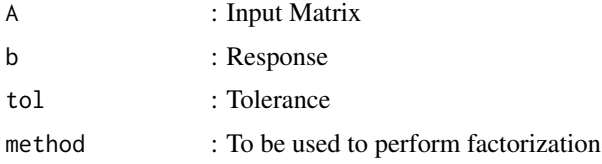

## Value

U : Upper triangular matrix c : Transformed b beta : Estimates

## Examples

```
A \le -\text{matrix}(c(0,-1,1,-1,2,-1,2,-1,0), \text{nrow=3,} \text{ncol=3,} \text{byrow = TRUE})b<-matrix(c(0,0, 1), nrow=3,ncol=1,byrow=TRUE)
Z<-optR(A, b, method="gauss")
```
optR.multiplyfactor *Function to estimate lambda*

## Description

Function esimates the lambda or multiplier factor for Elimination using the pivot row/column

#### Usage

```
## S3 method for class 'multiplyfactor'
optR(rowindex, A, pivotindex)
```
#### <span id="page-16-0"></span>optRFun 17

## Arguments

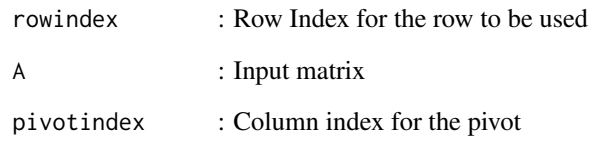

## Value

lambda : Lambda

## optRFun *Function based optimization module*

## Description

Function based optimization module

## Usage

```
optRFun(formula, x0, iteration = 30, method = c("newtonrapson"),
  tol = 1e-09
```
## Arguments

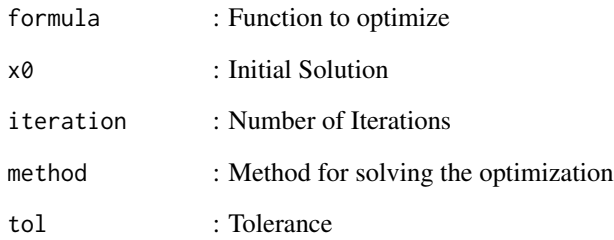

## Value

optRFun : Optimal Solution class

<span id="page-17-0"></span>optRFun.newtonRapson *Function based optimization module*

#### Description

Newton Rapshon based optimization

#### Usage

```
optRFun.newtonRapson(formula, x0, iteration = 30, tol = 1e-09)
```
## Arguments

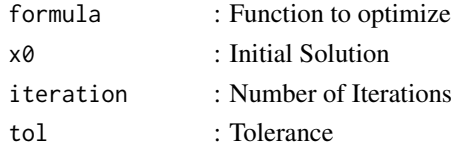

#### Value

optRFun : Optimal Solution

predict.optR *Prediction function based on optR class*

#### Description

Function for making predictions using OptR class

#### Usage

```
## S3 method for class 'optR'
predict(object, newdata, na.action = na.pass, ...)
```
## Arguments

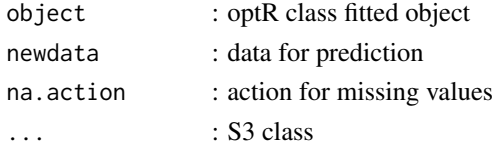

## Value

fitted.val : Predicted values terms : terms used for fitting

<span id="page-18-0"></span>

## Description

optR is the default function for optimization

## Usage

## S3 method for class 'optR'  $print(x, \ldots)$ 

## Arguments

x : Input of optR class  $\cdots$  : S3 class

## Examples

```
# Solving equation Ax=b
A \le matrix(c(6,-4,1, -4,6,-4,1,-4,6), nrow=3,ncol=3, byrow = TRUE)
b<-matrix(c(-14,36, 6), nrow=3,ncol=1,byrow=TRUE)
Z<-optR(A, b, method="gauss")
print(Z)
```
summary.optR *Generate Summary for optR class*

## Description

summary function generates the summary for the optR class

## Usage

```
## S3 method for class 'optR'
summary(object, ...)
```
#### Arguments

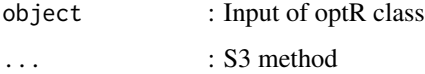

```
# Solving equation Ax=b
A < -matrix(c(6,-4,1, -4,6,-4,1,-4,6), nrow=3,ncol=3, byrow = TRUE)
b<-matrix(c(-14,36, 6), nrow=3,ncol=1,byrow=TRUE)
Z<-optR(A, b, method="cgm")
summary(Z)
```
# <span id="page-20-0"></span>Index

cgm, [2](#page-1-0) choleskiDecomposition, [3](#page-2-0) choleskilm, [3](#page-2-0) forwardsubsitution.optR, [4](#page-3-0) gaussSeidel, [4](#page-3-0) hatMatrix, [5](#page-4-0) inv.optR, [6](#page-5-0) jacobian, [6](#page-5-0) LU.decompose, [7](#page-6-0) LU.optR, [8](#page-7-0) LUsplit, [8](#page-7-0) machinePrecision, [9](#page-8-0) newtonRapson, [9](#page-8-0) nonDiagMultipication, [10](#page-9-0) opt.matrix.reorder, [10](#page-9-0) optR, [11](#page-10-0) optR.backsubsitution, [12](#page-11-0) optR.default, [12](#page-11-0) optR.fit, [13](#page-12-0) optR.formula, [14](#page-13-0) optR.gauss, [16](#page-15-0) optR.multiplyfactor, [16](#page-15-0) optRFun, [17](#page-16-0) optRFun.newtonRapson, [18](#page-17-0) predict.optR, [18](#page-17-0) print.optR, [19](#page-18-0) summary.optR, [19](#page-18-0)